Enter the credentials for your LDAP Provider

# Connection

Servers

# User binding

Userbase

User filters

 $\frac{8}{11}$  If selected, an account will be created if it does not exist yet.

Automatic creation

- $\frac{9}{11}$  If selected, accounts are updated on reauthentication. Automatic update
- $\frac{1}{2}$  Determines whether accounts can be created.
	- $\vee$  Account creation allowed
- $\frac{1}{2}$  Determines whether an identity can be linked to an existing account.
	- $\triangledown$  Account linking allowed

# LDAP Attributes required

ID attribute\*

Timeout in seconds

 $\hat{\cdot}$ 

Name test

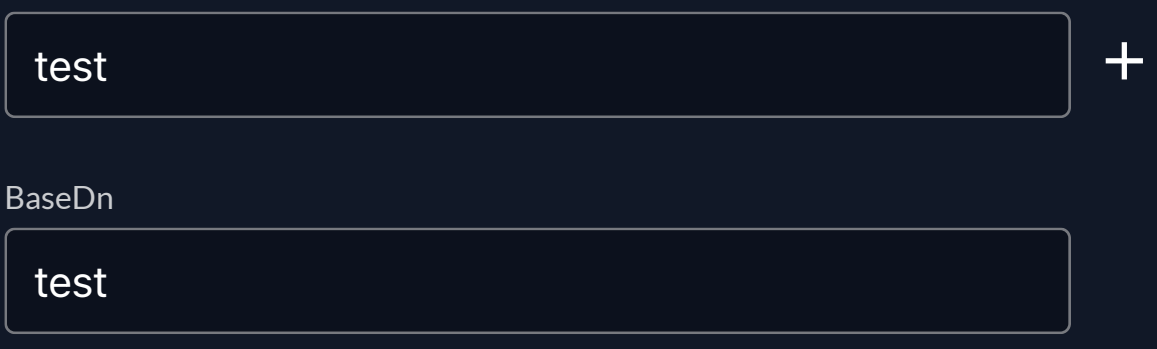

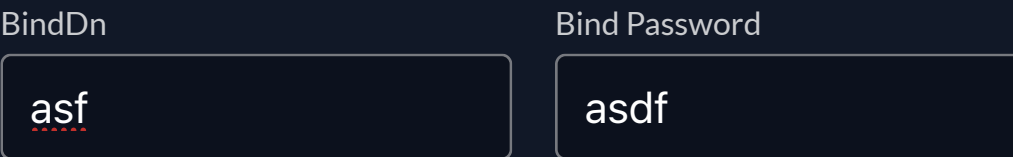

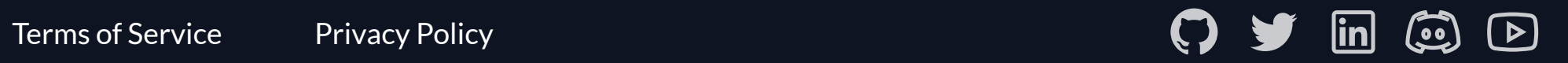

asdf

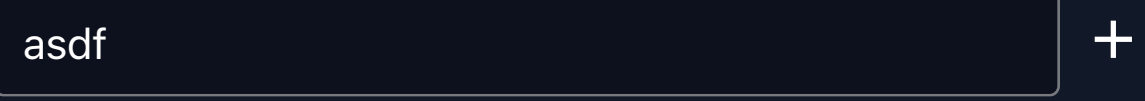

asdf

more  $\vert \mathbf{v} \vert$ 

# optional  $\sim$

### □ Start TLS

0

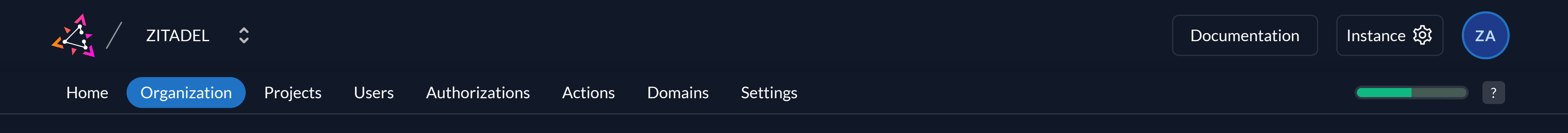

#### Add provider  $\boldsymbol{\mathsf{X}}$

# **国 Active Directory / LDAP**

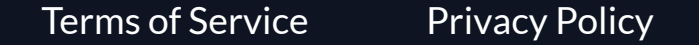

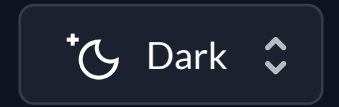